#### TIPE 2016-2017

# La génération algorithmique de nombres aléatoires

Utilisation à des fins de simulation

Louis Guichard

# <span id="page-1-0"></span>**Thème du TIPE:** Optimalité : choix, contraintes, hasard.

# **Pourquoi générer des nombres aléatoires?**

- <sup>I</sup> *Hasard* est synonyme d'*imprévisible*
- $\blacktriangleright$  Deux principales utilités :
	- <sup>I</sup> Simuler des phénomènes imprévisibles
	- $\blacktriangleright$  Protéger nos informations (cryptographie)

# **Comment s'y prendre ?**

- $\blacktriangleright$  Générateurs physiques
	- ► Lent et difficile à mettre en place
- $\blacktriangleright$  Générateurs algorithmiques
	- ► Procédé déterministe ⇒ paradoxe

**Problématique:** Comment un algorithme peut-il générer une suite de nombres qu'on pourrait qualifier d'aléatoire?

# Table des matières 2

#### [Introduction](#page-1-0)

### [I - Validité des algorithmes](#page-3-0)

[Définir le hasard](#page-3-0) [Quelques idées...](#page-4-0) [Test du Khi-Carré](#page-6-0)

### [II - Algorithmes](#page-10-0)

[Carré Médian de Von Neumann](#page-10-0) [Générateurs congruentiels linéaires](#page-13-0) [Algorithme de Mersenne-Twister](#page-24-0)

#### [III - Conclusion](#page-26-0)

[Comparaison avec le BBS](#page-26-0)

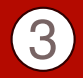

<span id="page-3-0"></span>3 idées équivalentes :

- **Martin-Löf** : une suite est aléatoire si elle ne possède aucune propriété exceptionnelle (1966).
- ▶ Schnorr : une suite aléatoire est imprévisible (1971).
- **Levin** et **Chaintin** : une suite aléatoire est incompressible (1974).

**Paradoxe de Borel** (antérieur aux définitions ci-dessus) : Si on considère une suite aléatoire comme étant une suite n'ayant aucune propriété particulière, alors cela donne une caractéristique aux suites répondant à cette définition.

Si elles sont utilisées dans le domaine de la **simulation**, on retiendra qu'une suite aléatoire ne doit présenter **aucune propriété exceptionnelle**.

# <span id="page-4-0"></span>Quelques idées...

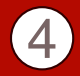

### **Objectif**

Confondre les suites générées avec des suites *vraiment* aléatoires.

Première idée : Fréquence d'apparition des 0 et 1

Soit *X* une variable aléatoire définie par le nombre de zéros dans une série binaire de longueur *n*.

*X* suit une loi binomiale de paramètre *n* et  $p = \frac{1}{2}$ .

Si  $n = 20$ , on a donc  $P(6 < X < 14) \simeq 0,96$ .

#### Distance d'une loi de probabilité à une autre

Considérons un *n*-échantillon sur {1, ..., *k*}. Soit *p* = (*p*1, ..., *p<sup>k</sup>* ) une loi de probabilité de référence sur cet ensemble et  $q = (q_1, ..., q_k)$  une autre loi de probabilité. La distance euclidienne D de la loi de probabilité *p* à la loi *q* est définie  $\textsf{par}: \mathcal{D}(p,q)=\sum_{i=1}^k |p_i-q_i|$ 

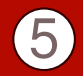

## $u_{20} = (0, 1, 0, 1, 0, 1, 0, 1, 0, 1, 0, 1, 0, 1, 0, 1, 0, 1, 0, 1)$

#### Deuxième idée : Fréquence des paires de 0

Intuitivement, il semble peu probable de n'obtenir aucune paire de 0 consécutifs sur une série binaire de longueur 20. On peut démontrer que la probabilité de n'obtenir aucune paire de 0 consécutifs dans une telle suite est inférieure à 2%

### Distance entre deux 0 consécutifs

Soit *X<sup>i</sup>* la variable aléatoire représentant la valeur du *i <sup>e</sup>* élément d'une liste pour *i* ∈ [|1, *n*|]. On introduit la variable aléatoire *D<sup>i</sup>* qui représente la distance entre le *i<sup>e</sup> zéro de la liste et le i* + 1<sup>e</sup>. Si les  $X_i$  suivent une loi uniforme sur {0, 1}, alors on a

$$
\forall i \in [1, p], P(D_i = 0) = \frac{1}{2} \text{ et } P(D_i = k) = \frac{1}{2^{k+1}}
$$

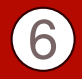

### <span id="page-6-0"></span>Problème

En l'état, les deux tests précédents ne permettent que de comparer les résultats d'un algorithme à un autre. On ne peut pas dire qu'un algorithme est "bon", mais seulement qu'il est "meilleur qu'un autre".

#### Intérêt du test

Le test du Khi-Carré est un test d'adéquation, qui permet de vérifier si une série de données suit une certaine loi de probabilité.

### Principe du test

Avec les mêmes notations que précédemment, on définit la distance du  $\chi^2$  par

$$
\chi_n^2(\rho,q)=\sum_{i=1}^k\frac{(np_i-nq_i)^2}{np_i}
$$

# Test du Khi-Carré 7

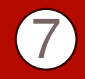

#### Procédé

- $\triangleright$  Choisir un risque α de rejeter à tort l'hypothèse *H*<sub>0</sub> : "l'échantillon suit la loi *p*".
- A partir de la table du Khi-Carré, on détermine la borne  $b<sub>α</sub>$ au-delà de laquelle le risque de rejeter à tort l'hypothèse H<sub>0</sub> est inférieur à celui choisi.
- <sup>I</sup> On rejette l'hypothèse *H*<sup>0</sup> si la valeur de χ 2 (*pempirique*, *pthorique*) est supérieure à la borne *b*<sub>α</sub>.

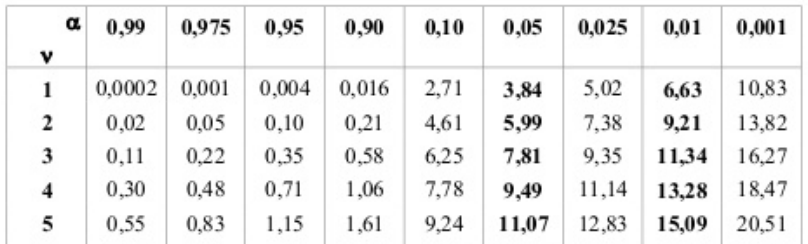

#### Idée 1 : Distance à la loi uniforme

Le test du  $\chi^2$  est un test d'adéquation. Il suffit donc de l'appliquer en calculant  $\chi^2(\rho, q) = \sum_{i=0}^k \frac{(np_i-nq_i)^2}{nq_i}$ *nq<sup>i</sup>* où *p<sup>i</sup>* est la loi empirique et *q<sup>i</sup>* la loi théorique (*ie*. la loi uniforme) pour vérifier l'hypothèse H<sub>0</sub> : "la suite est aléatoire".

#### Idée 2 : Indépendance des valeurs

La variable aléatoire *D<sup>i</sup>* définie précédemment, et représentant la distance entre 2 zéros consécutifs dans la suite, suit la loi ∀*k* ∈ N,  $P(D_i = k) = \frac{1}{2^{k+1}}$ . On va une nouvelle fois calculer la distance du  $\chi^2$  entre la loi empirique et la loi théorique.

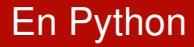

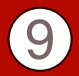

#### ### TEST DU KHI-CARRE ###

def KhiCarre(Empirique,Theorique):

```
''' Test du Khi-Carré appliqué aux
    listes Empiriques et Theoriques'''
X = 0k = len(Empirique)for i in range(k):
    p = Empirique[i]
    q = Theorique [i]X = (p-q) * * 2 / qreturn X
```
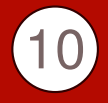

#### <span id="page-10-0"></span>Principe

Très simple : on prend un nombre, on l'élève au carré, et les digits centraux constituent la sortie. Et on recommence. Par exemple :  $1234^{2} = 1522756$  puis  $2275^{2} = 5175625$  puis  $7562^{2} = ...$ 

#### ### CARRE MEDIAN ###

```
def neumann(graine,n):
     ''' Génère une liste de n nombres
         aléatoires à partir de la graine '''
    G = \text{graine}L = \Boxfor i in range(n):
         G = G * Gtext = str(G)+'0000'G = \text{int}(\text{text}[1:5])L.append(G)
    return L
```
#### Problème

- ► Si le nombre "du milieu" est '0000', l'algorithme ne renvoie plus que des '0000' ('0000' est un état absorbant).
- ▶ Dès qu'on retombe sur un nombre déjà utilisé, l'algorithme tourne en boucle

Cet algorithme n'est donc pas capable de produire de longues séries de nombres aléatoires : sa **période** est limitée. De plus, la période dépend du premier nombre utilisé, appelé **graine**. Certaines graines risquent de moins bien fonctionner que d'autres.

>>> testgraine(50)  $[1, 2, 2, 2, 2, 2, 2, 4, 3, 3, 2, 107, 69, 133, 79, 2, 41, 87, 85,$ 79, 2, 106, 42, 107, 84, 2, 84, 107, 42, 106, 2, 79, 85, 87, 48, 57, 48, 18, 80, 93, 2, 105, 5, 106, 68, 3, 91, 19, 44, 93]

# Carré Médian de Von Neumann

```
def neumanngraine(k):
     ''' Teste les k premières graines '''
    R = \lceil]
    for i in range(k):
         G = iL = \lceil]
         compteur = 0
         while G not in L:
         # Test fin de période
             L.append(G)
             compteur += 1
             G = G * Gtext = str(G) + '0000'G = \text{int}(\text{text}[1:5])R.append(compteur)
    return R,max(R)
```
#### Résultat

En exécutant neumanngraine(10000), on obtient que la période la plus longue est de 167, et qu'elle est très inégale selon la graine choisie.

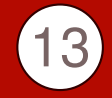

## <span id="page-13-0"></span>Générateur congruentiel linéaire

Un **générateur congruentiel linéaire** produit une séquence de nombres pseudo-aléatoires à partir de la relation de récurrence

 $u_{n+1} = au_n + b \mod M$ 

où *a* est appelé le *multiplicateur*, *b* l'*incrément* et *M* le *module*.

```
### GENERATEURS CONGRUENTIELS LINEAIRES ###
```

```
def leg(graine, a, b, M, n):
     ''' Génère n nombres aléatoires avec la relation
        de récurrence X(n+1) = aX(n) + b \mod ML = \squarex = graine
    for i in range(n):
        x = (a*x + b)\%ML.append(x)return L
```
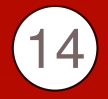

Prenons  $a = 10$ ,  $b = 5$ ,  $M = 100$  et  $X_0 = 10$ . La séquence générée par l'algorithme est [5, 55, 55, 55, 55, ...]

Avec  $a = 25$ ,  $b = 16$ ,  $M = 256$  et  $X_0 = 50$ , la séquence générée par l'algorithme est [50, 242, 178, 114, 50, 242, ...]

#### Graine et autres paramètres

55 est un état absorbant pour cet algorithme, comme 0000 l'était pour celui de Von Neumann. L'avantage d'un générateur congruentiel linéaire est que l'on peut jouer sur les paramètres *a*, *b* et *M* afin d'obtenir des séquences de meilleures qualités.

### Choix du module

Les ordinateurs calculant naturellement en base binaire, on utilisera systématiquement un module du type  $M = 2^k$ .

# Générateurs congruentiels linéaires

```
def periode(graine,a,b,k):
     ''' Renvoie la longeur de la période
        du GCL(a,b,M) initialisé avec graine '''
    L = \lceil]
    x = graine
    while x not in L:
        L.append(x)
        x = (a*x + b)% (2**k)
    return len(L)
def periodemax(graine, k,n):
     ''' Test toutes les valeurs de a et b
        entre 1 et n '''
    L = \squarefor a in range(n):
        for b in range(n):
            P = periode(graine, a, b, k)
            if P = 2**k :
                 L.append([a,b])
    return L
```

```
\gg periodemax (13, 4, 16)
[1, 1], [1, 3], [1, 5], [1, 7], [1, 9], [1, 11], [1, 13],[1, 15], [5, 1], [5, 3], [5, 5], [5, 7], [5, 9], [5, 11],[5, 13], [5, 15], [9, 1], [9, 3], [9, 5], [9, 7], [9, 9],[9, 11], [9, 13], [9, 15], [13, 1], [13, 3], [13, 5], [13,7], [13, 9], [13, 11], [13, 13], [13, 15]]
```
#### **Résultats**

On peut conjecturer que

$$
\begin{cases}\na \equiv 1[4] \\
b \text{ est impair }\n\leftrightarrow \lambda = 2^m\n\end{cases}
$$

### Théorème

Soit un générateur congruentiel linéaire de période λ suivant la relation  $u_{n+1} = au_n + b \mod M$ . Alors :

$$
\begin{cases}\n a \equiv 1[4] \\
 b \text{ est impair} \Rightarrow \lambda = M \\
 M = 2^m\n\end{cases}
$$

Lemme:

$$
\text{Si } p \text{ est premier, alors } \forall k \in \mathbb{N}: \left\{ \begin{array}{l} x \equiv 1[p^k] \\ x \not\equiv 1[p^{k+1}] \end{array} \right\} \Rightarrow \left\{ \begin{array}{l} x^p \equiv 1[p^{k+1}] \\ x^p \not\equiv 1[p^{k+2}] \end{array} \right.
$$

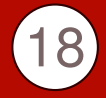

### Preuve de la lemme:

On peut écrire  $x = 1 + qp^k$  où q est un entier premier avec p. Alors :  $x^{\rho}=(1+qp^{k})^{\rho}=\sum_{i=0}^{\rho} \binom{p}{i}q^{i}p^{ik}=1+\binom{p}{1}qp^{k}+...+\binom{p}{p-1}q^{(p-1)k}+q^{p}p^{kp}$ D'où  $x^{p} = 1 + qp^{k+1}(1 + \frac{1}{p}\binom{p}{2}qp^{k} + \frac{1}{p}\binom{p}{3}q^{2}p^{2k} + ... + \frac{1}{p}\binom{p}{p}q^{p-1}p^{(p-1)k}).$ La quantité entre les parenthèses est un entier, et chaque terme entre les parenthèses à l'exception du premier est un multiple de *p*. Aussi, ∀ $n \in [[2, p − 1]], p$  divise  $\binom{p}{n}$ . Ainsi,  $\frac{1}{p}\binom{p}{n}q^{n-1}p^{(n-1)k}$  est divisible par *p* (*n*−1)*k* . De plus, le dernier terme  $q^{p-1}p^{(p-1)k-1}$  est divisible par *p* puisque  $(p-1)k > 2$ . Donc  $x^p \equiv 1 + qp^{k+1}[p^{k+2}].$ 

On suppose que *b* est impair, que  $a \equiv 1[4]$  et que  $M = 2^m$ . Notons  $\lambda$ la période du générateur. Les paramètres *a*, *b*, *M* sont positifs.

*a* ≡ 1 [4] ⇔ ∃*q* ∈ N / *a* = 4*q* + 1 Ainsi, ∃*q* 0 impair, *k* ≥ 2 / *a* = 2 *kq* <sup>0</sup> + 1 (*q* <sup>0</sup> = 1 si *q* pair, *q* <sup>0</sup> = *q* sinon) donc  $a \equiv 1 \; [2^k]$  et  $a \not\equiv 1 \; [2^{k+1}]$  avec  $k \geq 2$ . En utilisant la lemme, on obtient  $\begin{cases} a^2 \equiv 1[2^{k+1}] \\ a^2 \neq 10^{k+21} \end{cases}$  $a^2 \not\equiv 1[2^{k+2}]$ Par récurrence, on a  $\forall k' \geq k$ :  $\int a^{2^{k'}} \equiv 1[2^{k+k'}]$  $a^{2^{k'}} \not\equiv 1[2^{k+k'+1}]$ De plus,  $\frac{a^{2^{k'}}-1}{a-1} = \frac{q2^{k+k'}}{q'2^k}$  $\frac{q^{2k+k'}}{q'2^k} = \frac{q}{q'}2^{k'} \equiv 0[2^{k'}].$ En particulier,  $m > k$  donc  $\frac{a^{2^m}-1}{a-1} \equiv 0[2^m]$ .

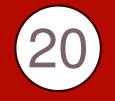

Le générateur a pour formule de récurrence  $x_{n+1} = ax_n + b$  mod *M*. Par récurrence, il vient  $x_{n+k} = a^k x_n + \frac{a^k - 1}{a - 1}b$  mod *M*. La période est de  $\lambda$ , ce qui se traduit par  $\forall n > M, x_n \equiv x_{n+\lambda} \equiv a^{\lambda}x_n + \frac{a^{\lambda}-1}{a-1}b \equiv \frac{a^{\kappa}-1}{a-1}(x_n(a-1)+b)$  [*M*]. Or, *b* est impair et *a* − 1 est pair donc  $\overline{x}_n(a-1) + b$  est impair. Ainsi,  $M = 2^m$  divise  $\frac{a^{\lambda}-1}{a-1}$  et donc  $\frac{a^{\lambda}-1}{a-1} \equiv 0[2^m]$ D'où,  $\frac{a^{2^m}-1}{a-1} \equiv \frac{a^{\lambda}-1}{a-1} [2^m]$  et  $a^{2^m} \equiv a^{\lambda} [2^m]$  et  $\lambda$  divise  $2^m$ . Ainsi, ∃*j* ≤ *m* |  $\lambda = 2^j$ . Si *j* < *m*,  $\frac{a^{2j} - 1}{a - 1}$  ≢ 0[2<sup>*j*+1</sup>]. A fortiori,  $\frac{a^{2j}-1}{a-1} \neq 0$  mod 2<sup>*m*</sup> donc  $\lambda \neq 2^j$ . Donc  $\lambda = \tilde{2}^m$ .

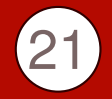

Prenons,  $a = 3 \times 4 + 1 = 13$ ,  $b = 17$  et  $M = 2^{10} = 1024$ . La formule de récurrence est alors  $u_{n+1} = 13u_n + 17 \text{ mod } 1024$ .

La période du générateur congruentiel linéaire ainsi parametré est 1024, **quelque soit la graine**.

#### Tests statistiques

Il est maintenant temps d'utiliser les deux tests élaborés en première partie.

```
def convbin(L):
     ''' Convertie une suite aléatoire d'entier
        en une suite aléatoire binaires '''
    K = \lceil]
    for i in L :
        B = bin(i)[3:1]for b in B : K.append(b)
    return K
```
# Générateurs congruentiels linéaires

```
def testlcg(graine,a=13,b=17,M=1024,n=100):
    C = \text{convbin}(\text{lcg}(\text{graine}, a, b, M, n))return KhiCarre(frequence(C),uniforme(2,len(C)))
def testtout(a=13,b=17,M=1024,n=100):
    m = 0S = 0for i in range(M):
        K = \text{testLeg}(i, a, b, M, n)m = max(m,K)S + = Kreturn S/M,m
```

```
>>> testtout()
(0.2585355020771036, 1.5565438373570522)
```
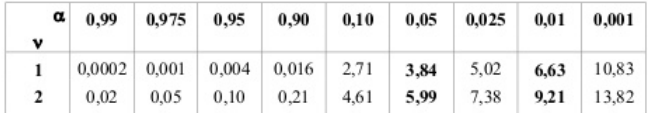

# Générateurs congruentiels linéaires

```
def distance(L,k=100):
     ''' k est la distance max observée '''
    R = [0 for i in range(k)]computer = 0for i in L :
        if i == 0 :
            if compteur \langle k :R[compteur] += 1
            else : R[k-1] += 1
            compteur = 0
        else :
            compteur +=1
    return R
```
#### >>> testtout2() (7.1616880070758935, 16.661944808274544)

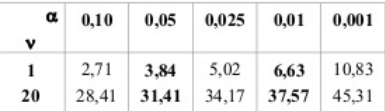

# <span id="page-24-0"></span>Algorithme de Mersenne-Twister

```
def decalage(vect, d=0, g=0):
     ''' vect vecteur de bits et d et g décalage de bits dr/ga '''
    L = vect.
    L = d * [0] + L[:(bits-d)]L = L[\sigma:] + \sigma*[0]return L
def tempering(vect):
     ''' Mélange les bits de x '''
    Y = vect
    Y = addition(Y, decade(Y, u))Y = addition(Y, multiplication(decalage(Y, 0, s), b))Y = addition(Y, multiplication(decalage(Y, 0, t), c))Y = addition(Y, decalage(Y, v))return Y
def mersenne(n, graine):
    R = \lceilL = \text{graine}for i in range(n):
        x = recurrence(L)L = L[1:1 + \lceil x \rceil]R.append(sortie(tempering(x)))
    return R
```
# Analyse spectral

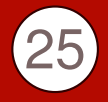

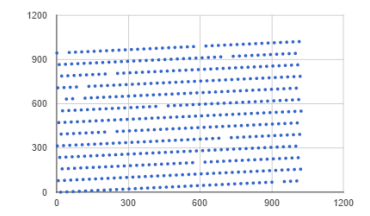

Générateur congruentiel linéaire ou algorithme Blum Blum Shub

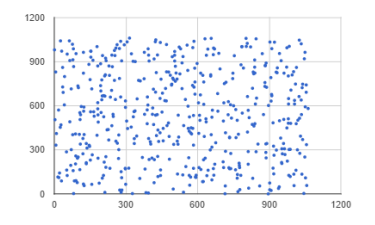

Algorithme de Mersenne-Twister

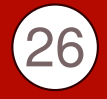

## <span id="page-26-0"></span>Algorithme de Blum Blum Shub

L'algorithme de Blum Blum Shub est un générateur de nombres pseudo-aléatoires **cryptographiquement sûr**. Il génère une suite d'entiers selon la relation de récurrence *un*+<sup>1</sup> = *u<sup>n</sup>* <sup>2</sup> *mod M*.

#### Qualité du générateur

L'algorithme de Blum Blum Shub a le même défaut que l'ensemble des générateurs congruentiels linéaires : il échoue au test spectral à des dimensions pourtant faibles (en général 2 ou 3).

### **Conclusion**

Un générateur cryptographiquement sûr (ie. imprévisible en temps polynomial) peut ne pas réussir la plupart des tests statistiques que réussissent les bons générateurs. Cryptographiquement sûr  $\Rightarrow$  Aléatoire au sens de Martin-Löf

Mon binôme a constaté que la réciproque était fausse aussi.

Merci de votre attention !